# **Proposta de um Modelo de Ensino-Aprendizagem para uma Plataforma de Cursos no Agronegócio**

Anastácio Barcellos Loguercio<sup>1 [0000–0002–4154–8422]</sup>, Aline Pons Alves Lisboa<sup>1</sup> [0000–0001–5729–8205] Vinícius do Nascimento Lampert<sup>2</sup> [0000–0002–2907–2871] and Érico Marcelo Hoff do Amaral1 [0000−0003−3032−878X]

1 Programa de Pós-Graduação em Computação Aplicada, Universidade Federal do Pampa, Bagé, RS, Brasil http://cursos.unipampa.edu.br/cursos/ppgcap {anastaciologuercio.aluno, alinelisboa.aluno, ericoamaral}@unipampa.edu.br 2 Empresa Brasileira de Pesquisa Agropecuária

Embrapa Pecuária Sul – Bagé, RS, Brasil https://www.embrapa.br/pecuaria-sul vinicius.lampert@embrapa.br

**Resumo.** O presente trabalho apresenta a proposta de uma solução de apoio à aprendizagem que, a partir da construção de materiais didáticos específicos para o agronegócio para cursos *online* seja um modelo inovador no formato de um Ambiente Virtual de Aprendizagem (AVA). O levantamento de teorias de aprendizagens consolidadas apresentaram informações com semelhança em suas estruturas, objetivando promover o conhecimento deste público-alvo em um *framework*. Nomeado de AgroCATIVO pois, seu intuito visa identificar o estilo de aprendizagem do usuário aluno para que junto com as interações do usuário instrutor organize o conteúdo dos cursos conforme sua preferência de aprendizado deste aluno. Com o *framework* estruturado é viabilizada a construção do conhecimento, originado do modelo instrucional e metodologias ativas.

**Palavras-chave:** 4C/ID, *Problem Based Learning, Peer Instruction.*

## **1 Introdução**

 A experiência individual de aprendizado é originada das práticas do mundo real, extraindo um significado dessa vivência [1]. O cognitivo humano se adapta às formas de ensino proporcionando a experiência para assim, obter novo aprendizado. Conforme diz [2] o fato mais importante que a informação na aprendizagem é o que o aluno já conhece.

 Com o princípio da Aprendizagem Significativa, teoria defendida pelo autor, o presente estudo tem por objetivo propor uma solução de apoio à aprendizagem, para cursos *online,* que permita a construção de materiais didáticos específicos para o agronegócio, no formato de um Ambiente Virtual de Aprendizagem (AVA), visando à formação de seus profissionais.

 A área do agronegócio setor potencial de nossa economia, produz e exporta diferentes produtos no mercado, sua constante crescente no início dos anos 2000, fez com que a agricultura brasileira se aliasse a cultura digital, com a utilização de maquinários mais modernos, drones, sensores e robôs, assim como as tecnologias de IoT, Inteligência Artificial, robótica e *Big Data*. Com o uso destes recursos de automação, conectividade e geração de dados sobre a atividade agrícola, foi verificado que houve maior precisão, acuracidade e assertividade nas decisões tomadas em suas rotinas no campo.

 Nesse contexto, o público-alvo deste trabalho serão os produtores rurais, técnicos, consultores e extensionistas. Verificando a necessidade de aprendizado desses indivíduos, todo incentivo gerado por ferramentas inovadoras, conduzem a melhor forma de adquirir conhecimento, servindo de suporte para seu negócio e alavancando competitividade perante esta aquisição.

 Com o intuito de identificar a Aprendizagem Significativa de seus usuários, vislumbra-se como problema de pesquisa deste estudo se a proposta de um *framework* para o ensino e aprendizagem utilizando-se do modelo 4C/ID (*Four Component / Instructional Design*) e Metodologias Ativas como o *Problem Based Learning* (PBL) e a *Peer Instruction*, colaboram com demandas de ensino dos usuários do agronegócio?

A fim de apresentar a presente pesquisa, este artigo encontra-se organizado na seguinte forma: a contextualização do estudo é apresentada na primeira seção; na seção 2 está descrita a metodologia adotada; o levantamento sobre o estado da arte é apresentado no referencial teórico, na seção 3; a proposta e desenvolvimento está na seção 4; os resultados parciais na seção 5 e por fim conclusões na seção 6.

### **2 Metodologia**

 O presente estudo tem como foco a integração de teorias e estratégias educacionais no aprendizado individual dos alunos do agronegócio em um ambiente de ensinoaprendizagem, transposto para a modalidade virtual.

Considerada de forma exploratória, pois nela pretende-se mapear a investigação das teorias de aprendizado, verificadas a partir da bibliografia, entender seus conceitos, incluindo os estilos cognitivos de aprendizagem, direcionadas à aprendizagem do indivíduo da área do agronegócio.

## **2.1 Metodologia Científica**

Como dizem [3] a pesquisa é um caminho para conhecer a realidade ou descobrir verdades parciais. Na Metodologia Científica deste trabalho (Figura 1), destacam-se o Método exploratório de pesquisa, onde são analisadas as técnicas de aprendizado já existentes adaptando-as ao cenário proposto. Quanto a Abordagem do Problema é definida como quali-quantitativa, verificando as teorias e seus conceitos, fazendo um paralelo entre elas será possível analisar se o usuário está obtendo conhecimento nos conteúdos disponíveis.

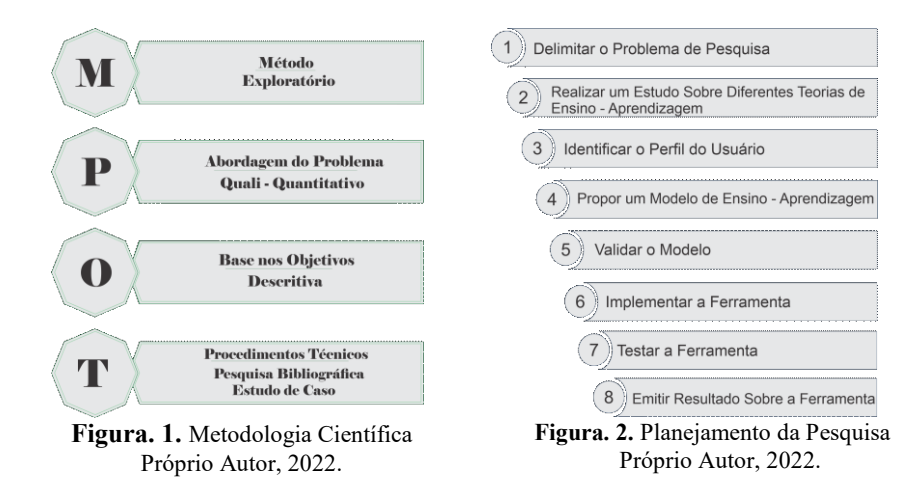

A Base nos Objetivos será descritiva, divulgando como esses resultados foram significativos bem como, sua aprendizagem. Os Procedimentos Técnicos através de levantamento bibliográfico e estudo de caso verificam as soluções de ensino para esses usuários.

 Para o planejamento do trabalho foram elencadas oito etapas, as quais visam atender a aprendizagem de usuários do agronegócio, utilizando o modelo instrucional e metodologias ativas. Cada etapa deste plano está apresentada na Figura 2. A proposta foi criada a partir de pesquisas em artigos, revistas, publicações em periódicos, trabalhos acadêmicos, verificando a pertinência para este trabalho.

O Perfil do Usuário deve ser identificado a partir do questionário contendo 10 (dez) perguntas referentes ao agronegócio, para assim fazer o levantamento de seu perfil de aprendizagem, baseados no modelo VARK, modelo usual na conferência nos estilos de aprendizagem.

O Modelo de Ensino-Aprendizagem é dado pelo *framework* atribuído com o Modelo Instrucional e Metodologias Ativas sendo organizada a entrega dos conteúdos de um curso para os alunos. A validação é verificada se o perfil resultado do aluno, satisfaz seu aprendizado. Testes a partir da construção de um curso trarão os resultados finais do desenvolvimento deste trabalho.

#### **3 Referencial Teórico**

 Nesta seção serão abordadas as teorias base que conduziram a pesquisa, sendo apresentado na seção 3.1 um breve uma breve síntese do referencial e, na seção 3.2 os trabalhos correlatos.

### **3.1 Teorias de Aprendizagem base do trabalho**

A partir do estudo de teorias consolidadas, tais como, a Aprendizagem Significativa que objetiva construir através conhecimento prévio, constatou-se que a teoria busca a necessidade da construção do conhecimento e, quando integrado a recursos que fomentem/direcionem o ensino, estimulam o processo de aprendizagem do aluno.

Em conjunto, temos a Taxonomia de Bloom [4] na qual acessa a ideia da Aprendizagem Significativa, pois, prioriza que o aprendizado seja feito em partes, por considerar o domínio cognitivo do aluno importante para não ultrapassar o nível de informação transmitida. Na modalidade virtual se enquadra justamente por ser sistemático, podendo padronizar seus conteúdos para assim trabalhar os níveis de conhecimento.

Ao tratar de aprendizagem, sabe-se que cada indivíduo possui seu estilo, e ao desenvolver seu aprendizado pode haver maneiras preferenciais de como construir o conhecimento. Visando essa ideia, verifica-se a existência de estilos de aprendizagem, denominados como: visual, auditivo, leitura/escrita ou cinestésico [6] apud [5]. A partir deles, é possível analisar nos alunos qual estilo predomina para gerar qualidade no conteúdo que se quer transmitir, então para tal captura, se optou por fazer uma adaptação do VARK© *Questionnaire v. 8.01* [6].

A Aprendizagem Multimídia destaca-se também, onde se verifica que a memória de longo prazo é retida quando existem elementos que aparecem relacionados com nome às imagens ou sons que montam a ideia de um objeto na memória cognitiva, logo podendo ser vídeos ou demonstrações práticas que os cursos terão em seus conteúdos [7].

Por fim, ao tratar do público-alvo do agronegócio, indivíduos que estão na fase adulta de suas vidas, se enquadram com a teoria da Andragogia. A motivação do aprender é provida da necessidade de aplicar em seu cotidiano conforme descrito por [8] pessoas adultas possuem necessidades de aprendizagem concretas, sendo elas para a vida ou para o trabalho. Esta afirmação condiz com a aprendizagem no agronegócio como dizem [9] que o compartilhamento de conhecimento destes indivíduos ocorre entre diferentes histórias, perspectivas e motivações, tornando-se a etapa crítica à criação de conhecimento organizacional.

Segundo [10], afirmam que este compartilhamento é semelhante à socialização, pois o conhecimento rico e inexplorado precisa ser ampliado na organização. Trocas de informação ocorrem diariamente com técnicos, familiares, funcionários, vizinhos, nos bares, na concorrência, nas comunidades. Então se faz necessária a verificação do perfil destes usuários, pois, está relacionada à suas interações com o AVA.

No modelo 4C/ID é notado valor significativo, pois, a ideia central faz com que as tarefas de aprendizagem estimulem os alunos a integrarem os conhecimentos, as competências (*skills*) e as atitudes que potencializam a transferência das aprendizagens adquiridas na resolução de problemas que envolvam novas situações ou situações não familiares aos alunos [11].

O modelo busca reduzir a carga cognitiva do aluno durante o seu aprendizado, facilitando a aquisição de conhecimento complexo [12] propondo a inter-relação de quatro componentes essenciais no aprendizado de competências: 1. Tarefas de aprendizagem; 2. Informações de apoio; 3. Informações processuais (*Just in time* – situações da tarefa de aprendizagem apresentadas ao aluno apenas quando necessário para relembrar o assunto); 4. Prática nas tarefas. Com os citados componentes, o favorecimento na aprendizagem individualizada do aluno é viável, pois, com conteúdos estruturados e organizados, proporciona as competências esperadas para sua formação.

Além do modelo de Desenho Instrucional, as Metodologias Ativas servem como complemento e reforço, já que temos o aluno como agente principal de sua aprendizagem. Foi selecionado o *Problem Based Learning* no qual os alunos aprendem através da resolução de problemas [13], assim tornando uma experiência prática para seu aprendizado construindo o conhecimento a partir da discussão em grupo de um problema, o aluno tem participação ativa nas tarefas fazendo com que ao final, consiga desenvolver senso reflexivo e crítico perante o conteúdo exposto.

E a *Peer Instruction* quando aplicada visa melhorar o engajamento em sala de aula dos alunos quanto ao ensino de novos conteúdos, objetivando aprimorar a aprendizagem. Tem como objetivo básico explorar a interação entre os alunos e as aulas expostas, focando a sua atenção nos conceitos que servem de fundamento [14].

Mediante a um tema, previamente acordado, a turma debate com o professor, para posteriormente ser realizada a discussão em pares, no qual um aluno deve convencer o outro sobre a resposta correta, debatendo suas conclusões e aprendendo com a troca de informação entre eles. Essa interação entre os estudantes possibilitou melhor avaliação de aquisição de aprendizado quando eles são expostos a essa prática.

Todas as referências avaliadas até esta etapa do estudo permitiram o entendimento e proposição de um modelo de Ambiente Virtual para o aprendizado individual de cada aluno visando entregar conteúdo formato à seu estilo de aprendizagem.

### **3.2 Trabalhos Correlatos**

 Os trabalhos que se destacam com algumas similaridades desta proposta são o de [15] que estão contidos os focos que darão estrutura ao trabalho, assim como [16] e [17] que apesar de não trazerem a preocupação com estilos de aprendizagem, elencam os demais itens como contribuição no referencial. Evidenciam-se também produtos gerados pela Embrapa como o [18] e o [19]. Percebe-se a relevância de que a grande parte contribui para a Aprendizagem Significativa em seus estudos, prezando o aprendizado concreto dos estudantes envolvidos.

 Na Tabela 1 é apresentado um resumo dos trabalhos correlatos, destacando a relação entre os mesmos. Estas observações estão apontadas nas colunas com: a preocupação com os estilos de aprendizagem; a adaptação de conteúdos; o emprego de metodologia ativa; e contribuição para a Aprendizagem Significativa; Itens estes, que formam a preocupação do trabalho em construir um modelo que entregue uma adaptação desejável para o processo de ensino-aprendizagem. Para atribuição da proximidade foi definida as siglas NR (não relevante); R (relevante) e MR (Muito relevante).

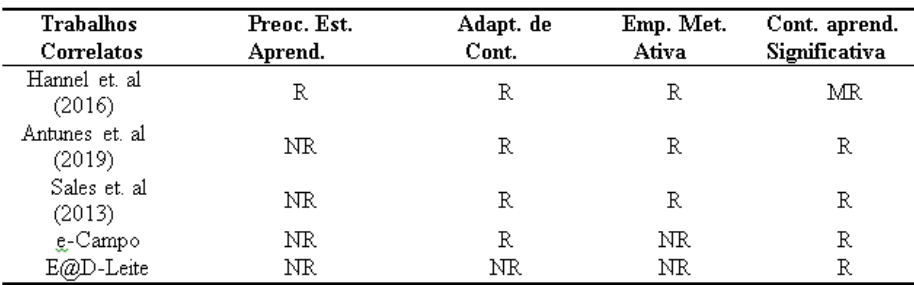

**Tabela 1**. Resumo dos Trabalhos Correlatos Fonte: Próprio Autor, 2022.

Para o desenvolvimento do modelo de aprendizagem, proposto neste estudo, pretende-se avaliar e contemplar o estilo cognitivo do aluno, que posterior a construção do curso *online* ocorre o filtro dos conteúdos ali inseridos, projetado pelo *design* instrucional e Metodologias Ativas nas atividades e com o reforço de recursos multimídia.

O estudo das teorias conduziu para a proposta de um modelo inovador, que se preocupa com usuário e não somente em disseminar seu conteúdo que por vezes torna-se maçante a cada acesso ou execução de tarefas, como pode ser vistos em ambientes de aprendizagens tradicionais.

Como resultado desta pesquisa pretende-se implementar um protótipo que induza o instrutor a inserir diferentes conteúdos, organizados de forma automatizada pelo sistema, respeitando os padrões e conceitos definidos pelas diferentes teorias abordadas, objetivando a entrega para o estudante de um material otimizado e organizado com o foco na construção do conhecimento sobre o tema abordado.

#### **4 Proposta e Desenvolvimento**

Nesta seção será apresentada a proposta de um modelo de aprendizagem, implementado como um ambiente virtual de aprendizagem, o qual está sendo concebido com base na integração de diferentes teorias como o Modelo 4C/ID, a PBL e *Peer Instruction*. Na seção 4.1 está a Descrição do Modelo, em conjunto das subseções 4.1.1 Ações do Usuário Instrutor; 4.1.2 Ações do Usuário aluno; e 4.1.3 a Construção do Curso. Na seção 4.2, é demonstrada Modelagem com Diagramas UML.

#### **4.1 Descrição do Modelo**

Cada teoria inserida nesta base de estudo gerou o entendimento de como um indivíduo constrói seu conhecimento, porém, com a aplicação, na prática esse reflexo pode ser garantido. Esses elementos aqui dispostos propuseram à origem do *framework* (Figura 3) nos quais se origina da arquitetura do Modelo 4C/ID, adequando as práticas do PBL e da *Peer Instruction* nesse conjunto, criado com o propósito de garantir o bom andamento e realização do objetivo.

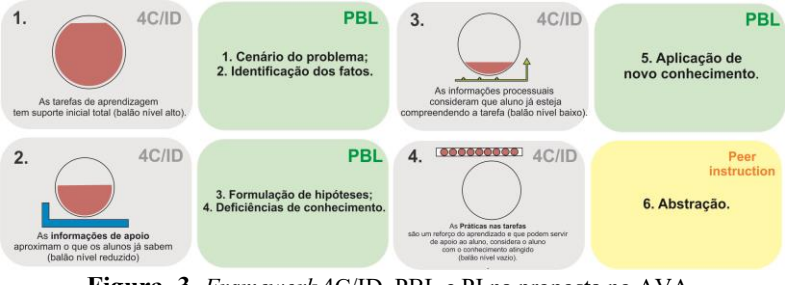

 **Figura. 3.** *Framework* 4C/ID, PBL e PI na proposta no AVA. Próprio Autor, 2022.

Na plataforma de cursos são envolvidos dois principais usuários, que são: o usuário instrutor, responsável por cadastrar, editar, inserir o conteúdo e disponibilizar seu curso, ao qual fará interação com a interface do sistema de forma intuitiva, será guiado pelas instruções de como inserir. As subseções 4.1.1 e 4.1.2, detalham as ações de cada usuário.

### **4.1.1 Ações do usuário Instrutor**

 A interação nessa sessão do usuário instrutor é onde são feitas as inserções em quatro etapas correspondentes ao Modelo Instrucional 4C/ID adaptado, que é um dos requisitos para cruzar com as respostas que resultarão do aluno. Cada ação no modelo é descrita a seguir na Figura 4, que mostra como se dá o processo de interação do instrutor com o *framework.*

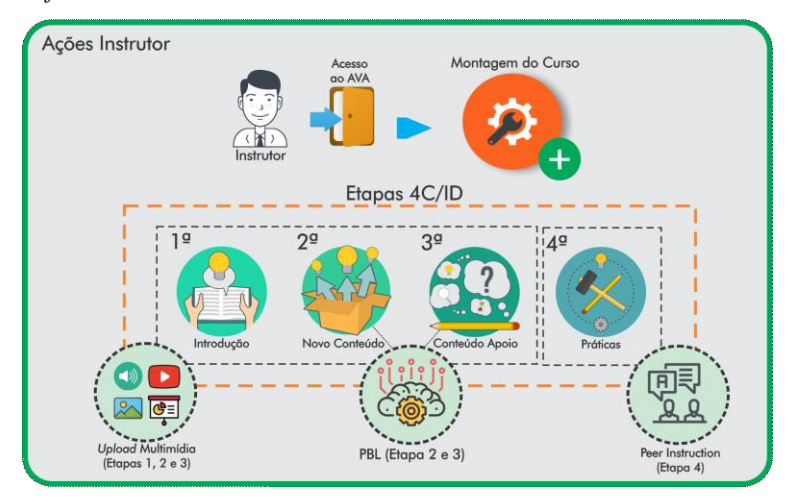

 **Figura. 4.** Ações do usuário instrutor no AVA. Próprio Autor, 2022.

- 1ª etapa: Conteúdo de introdução deve ser adicionado temas que fazem uma revisão com o que este aluno irá aprender, com contexto do conhecimento prévio, podem explorar conceitos e prévias do material, todos elencados com a inclusão das referidas mídias;
- 2ª etapa: Novo conteúdo, aqui se adicionam os novos conceitos e as tarefas com resolução de problemas referentes à metodologia PBL e suas respectivas mídias, auxiliando o desenvolvimento do aluno, fazendo com que ele vincule as informações já revisadas com estas novas. Quando a resposta com a solução será feita o professor terá condições de verificá-la;
- 3ª etapa: Conteúdo de apoio serve de reforço para a tarefa trazida com PBL, onde os alunos poderão acessar conteúdos extras de mídia, para apoiá-los no

momento da tarefa, fica disponível para o aluno tomar suas conclusões e favorecer na resposta da solução;

 4ª etapa: Práticas são exercícios, de múltipla escolha, para que os alunos fixem sua aprendizagem. Seguindo o método da *Peer Instruction*, conforme sua porcentagem de acertos poderá interagir e debater entre si as questões podendo refazê-las para um melhor entendimento e aprendizado;

Quanto aos recursos multimídia, podem ser adicionados arquivos de: Áudio (.mp3), vídeo (.mp4, .avi, .mkv), imagem (.jpeg, .png, .bmp) e *slide* (pdf, docx, pptx, odf), onde poderão ser acessados durante todo o curso.

#### **4.1.2 Ações do usuário aluno**

O usuário aluno, ao realizar o cadastro na plataforma, será direcionado ao seu painel, deverá fazer obrigatoriamente o questionário de estilos de aprendizagem, informará para o sistema, sua preferência de aprendizado (Figura 5). Sendo assim, poderá matricular-se no curso disponibilizado pelo instrutor, tendo acesso ao curso, que baseado no cruzamento das respostas e em conjunto com o conteúdo de mídia inserido, estará organizado para o estudo deste usuário conforme seu estilo de aprendizagem.

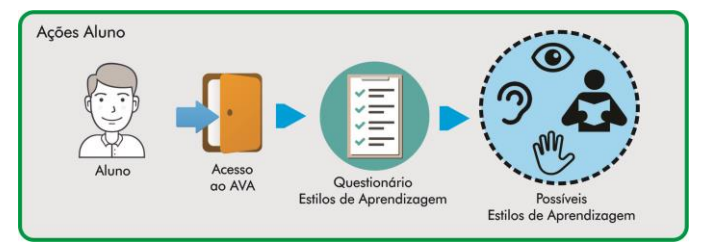

 **Figura. 5.** Ações do usuário aluno no AVA. Próprio Autor, 2022.

Este questionário será o primeiro *input* do usuário aluno, após seu cadastro. Nele estão dispostas dez perguntas originadas da temática do agronegócio, com quatro respostas para cada pergunta, podendo ser marcada mais de uma opção por se tratar de um levantamento com foco a identificar o estilo de aprendizagem do usuário, construídas de encontro ao modelo VARK *Questionnaire*.

### **4.1.3 Construção do curso**

Após o instrutor ter adicionado o conteúdo e o aluno está com o perfil sugerido, o sistema avaliará essas duas informações (Figura 6), relacionando o estilo de aprendizagem com a mídia a ser oferecida. Por exemplo, se o aluno tem a preferência por um aprendizado visual, as mídias selecionadas serão imagem e vídeo, junto a eles, virão sempre vídeos e imagens voltados à prática que ensinam ou norteiam o fazer de determinada atividade relacionada à temática.

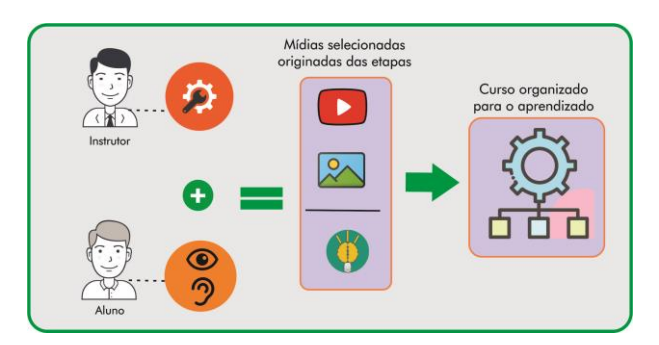

 **Figura. 6.** Resultado das ações dos usuários. Próprio Autor, 2022.

Em outra hipótese, se o resultado da avaliação do estilo de aprendizagem do usuário aluno resultar em um perfil de audição ou leitura/escrita, este receberá um áudio, que pode ser um *podcast* e arquivos como uma apresentação em *slides* ou texto para interpretação. Sempre contendo as práticas nesse mesmo formato, um texto explicativo, uma apresentação em *slides,* por exemplo. Considerando esse processo como o último passo para entregar o curso, ele se encerra de forma estruturada e pronta, onde estão as tarefas e materiais de mídia disponibilizada para o acesso às atividades enriquecidas com recursos, visando favorecer a aprendizagem do usuário aluno.

## **4.1.3 Adaptação da PBL e** *Peer Instruction* **na plataforma**

 Quanto ao PBL, a interação do aluno com a solução de problemas é validada pela capacidade de reflexão do aluno. De forma simples, o instrutor avalia sua resposta gerando um *feedback* com suas considerações, conforme Figura 7.

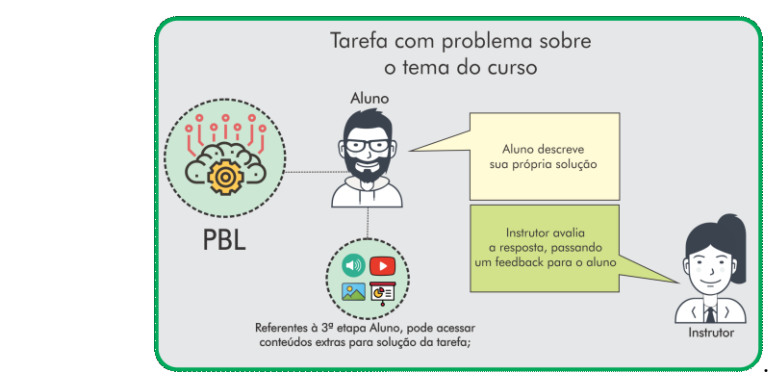

 **Figura. 7.** PBL Adaptado à Tarefa. Próprio Autor, 2022.

Na *Peer Instruction* a adaptação é feita através das Práticas, referente à 4ª etapa são quatro perguntas de múltipla escolha, as quais suas respostas influenciam nas regras da metodologia, conforme Figura 8.

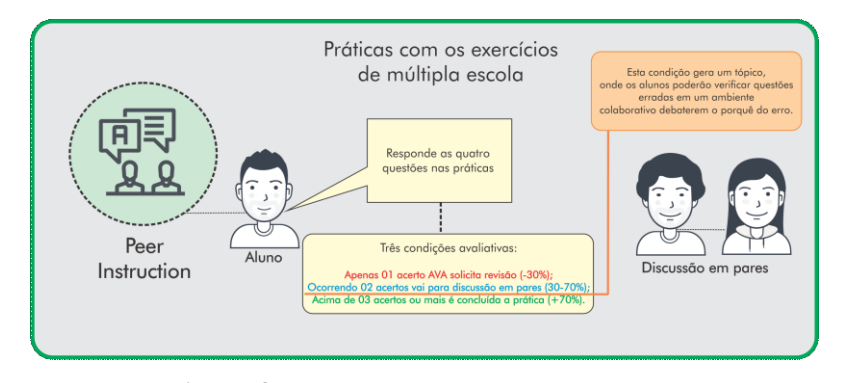

 **Figura. 8.** *Peer Instruction* Adaptada à Tarefa. Próprio Autor, 2022.

O principal evento dessas ações será a discussão, pois seu formato remete à um fórum, onde estarão visíveis as questões das Práticas e os demais alunos matriculados no curso, terão a capacidade de ver e comentar. Em conjunto ao campo do comentário, terá botões de aprovação (dando melhor voto à resposta) e reprovação (dando pior voto ao que está escrito) dessa pergunta. Essas aprovações servirão de parâmetro para o aluno que errou poder refazer suas questões para chegar à conclusão do curso.

#### **4.2. Modelagem da Plataforma**

 Para entendimento da modelagem são trazidos os diagramas UML[20] de Caso de Uso para entendimento de como cada usuário executa suas ações na plataforma (Figura 9), de forma que capturam e modelam requisitos funcionais servindo como um acordo entre as partes envolvidas no desenvolvimento do sistema.

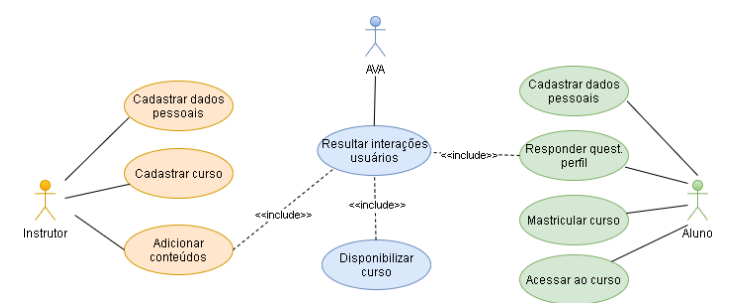

**Figura. 9**. Diagrama UML Caso de Uso Fonte: Próprio Autor, 2022.

 O Diagrama de Sequência ator Instrutor (Figura 10) trata o comportamento que as mensagens são trocadas entre os objetos envolvidos em um determinado processo.

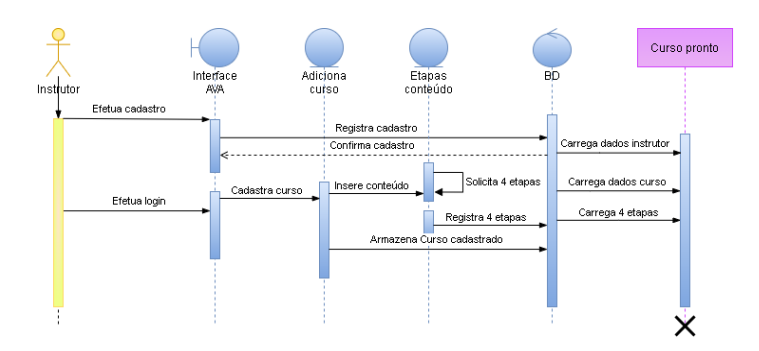

**Figura. 10**. Diagrama UML de Sequência Ator Instrutor Fonte: Próprio Autor, 2022.

Neste trabalho, por se tratar de dois atores envolvidos com a Plataforma, serão apresentados dois Diagramas de Sequência, os quais demonstram a relação cronológica de ações. (Figura 11).

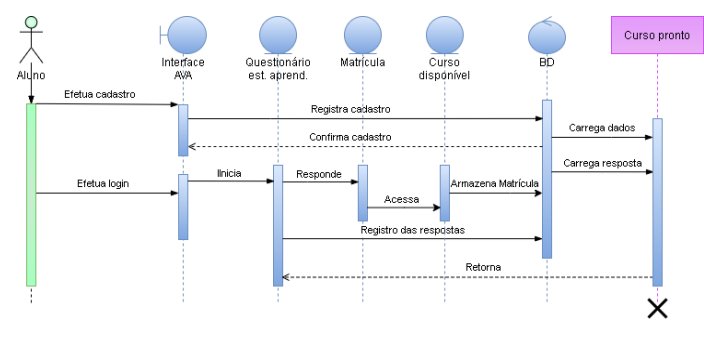

**Figura. 11**. Diagrama UML de Sequência Ator aluno Fonte: Próprio Autor, 2022.

 As ações em ambos os Diagramas levam ao mesmo objetivo, diferenciando-se por sua estrutura e modo que operam. As ações dos atores no AVA são tratadas em sequências diferentes, porém essenciais para construção do curso.

#### **5 Resultados Parciais**

Nessa seção serão apresentadas as *interfaces* do protótipo, correspondentes a primeira etapa deste projeto, destacam-se as telas da ferramenta, as quais estão o *login*  dos usuários e seus acessos nas sessões.

Para o desenvolvimento das *interfaces* foi adotado o *framework* Angular [21], permitiu a construção fornecendo estrutura responsiva, tela que se adapta ao dispositivo que o usuário optar por utilizar no momento que acessar o AVA. O protótipo (Figura 12) apresenta *design* simplificado sendo objetivo para facilitar a navegação dos usuários.

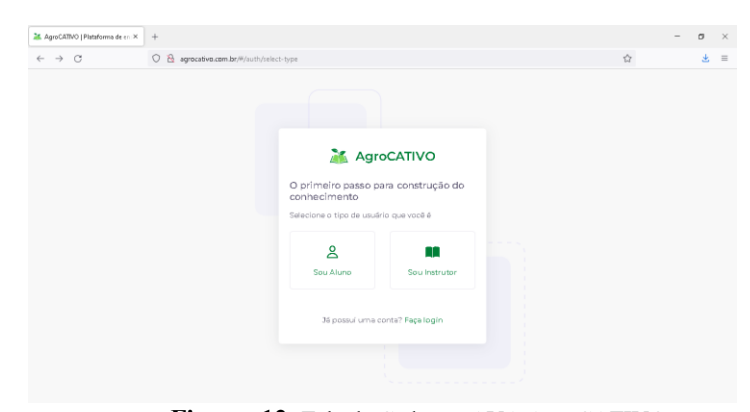

 **Figura. 12.** Tela de Cadastro AVA AgroCATIVO. Próprio Autor, 2022.

A ferramenta está sendo desenvolvida em Node.js, plataforma atual que permite a execução de Javascript, com a vantagem de otimizar a utilização de recursos computacionais para aplicações *web*. Atualmente o projeto encontra-se em fase de desenvolvimento, já podemos ver alguns componentes que estruturarão a plataforma, bem como a base de dados fazendo uso do PostgreSQL, consolidado SGBD, de uso livre, popular e de grande influência quando trata-se de gerenciar informações[22].

Na tela principal do cadastro tem-se divisão dos usuários, onde selecionados encaminha para ser instrutor ou aluno. Na Figura 13 é apresentada a *interface* de Cadastro de Curso, onde o instrutor consegue incluir o nome do curso, descrição, a ativação para o aluno, carga horária e uma imagem para ilustrar o *card* que ficará disponível na navegação do aluno.

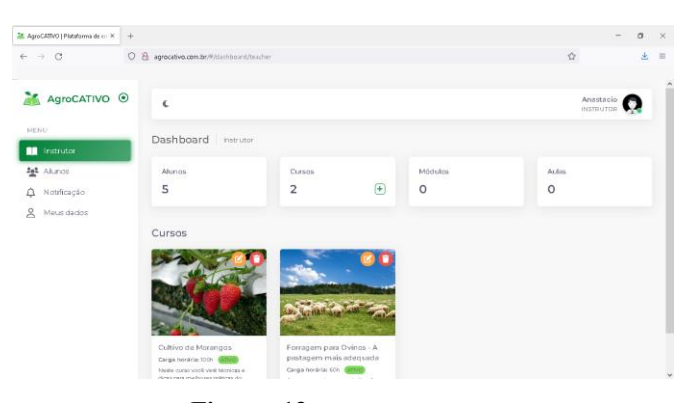

 **Figura. 13.** Curso Cadastrado. Próprio Autor, 2022.

Logo abaixo, a *interface* do Questionário do Perfil de Aprendizagem (Figura 14), o questionário ficará disponível e deve ser feito para que o estilo de aprendizagem do aluno seja verificado, sendo necessário respondê-lo para poder se matricular nos cursos disponíveis.

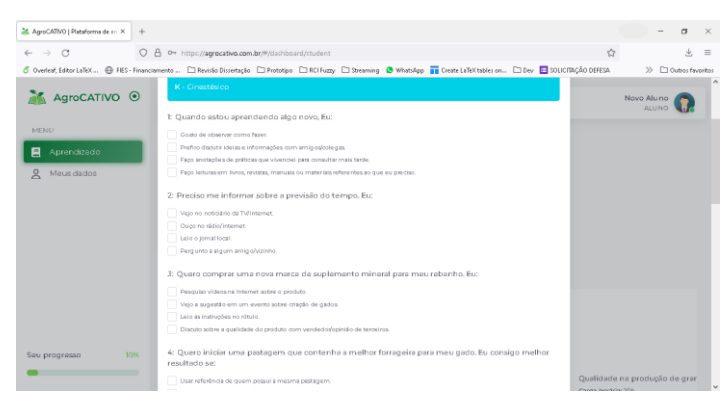

 **Figura. 14.** Questionário Perfil de Aprendizagem. Próprio Autor, 2022.

Os resultados parciais, revelam o potencial das teorias em conjunto das práticas do modelo 4C/ID e metodologias ativas, permitem a sequência do trabalho para implementar estas funções dentro da plataforma. Com ideais de disseminar o conhecimento para esses usuários e projetando o desenvolvimento científico, como possibilitar abertura para trabalhos futuros nesta temática.

#### **6 Conclusões**

 A implementação de ferramentas efetivas para o apoio ao processo de ensino e de aprendizagem exigem envolvimento estratégico e colaborativo. A construção deste trabalho proporcionou o entendimento de teorias de aprendizagem existentes e a partir delas conseguiu-se perceber semelhança em seus conteúdos unificando aos fundamentos do modelo instrucional 4C/ID.

 A partir do estudo deste modelo foi possível entender a condução gradual proposta pela sua arquitetura. Em relação a adoção da Aprendizagem Significativa, foi verificado que metodologias ativas dão sustentação ao combinar com as premissas 4C/ID. As Metodologias Ativas são formas estratégicas de sala de aula que são adaptáveis em um AVA.

 Os conjuntos de todas essas técnicas educacionais geraram o *framework* proposto, bem como ações de intervenção em um ambiente prático e objetivo tendo em comum o usuário instrutor e aluno, ambos conversam para construir um curso no ambiente virtual de aprendizagem que caiba a todas as gerações dos indivíduos do agronegócio.

 É notória a flexibilidade de incluir qualquer conteúdo na plataforma, pois, logo que inseridas estas passam a ter a missão de oferecer conhecimento aos indivíduos para contribuir com sua formação pessoal e profissional. Havendo o favorecimento

por parte das aplicações via *web* que permitem acesso de qualquer dispositivo conectado à Internet.

 Pode-se destacar, como objetivos alcançados nesta primeira etapa da pesquisa, o estudo e reconhecimento das teorias de aprendizagem e suas aplicações, as interações dos usuários na plataforma, incluindo parte do desenvolvimento que a compõem. Livres para serem manipuladas, permitindo intervenções futuras e revisões por demais profissionais que tenham interesse em aprimorar este produto.

#### **Referências**

1. Beck, C. (2016). Aprendizagem Vivencial (CAV). Andragogia Brasil. Disponível em: https://andragogiabrasil.com.br/aprendizagem-vivencial/.

2. Ausubel, D. Educational Psychology: A Cognitive View**.** 2. ed. [S.l.]: Elsevier, 1968.

3. Marconi, M.; Lakatos, E. Fundamentos de Metodologia Científica. Ed. Atlas. SP, 2003.

4. Bloom, B. S. et al. The Taxonomy of educational objectives, handbook I: The Cognitive domain. 1. ed. [S.l.]: New York: David McKay Co., Inc, 1956.

5. Schmitt, C. da S.; Domingues, M. J. C de S. Estilos de Aprendizagem: Um estudo comparativo, 2016. Disponível em: htttp://scielo.br.

6. Neil Fleming. VARK Questionnaire v. 8.01. 2022. Disponível em: https://varklearn.com/the-vark-questionnaire/

7. Mayer, R.; Moreno, R. A cognitive theory of multimedia learning: Implications for design principles. https://www.researchgate.net, 2005.

8. Knowles, Malcolm S.; HOLTON III, Elwood F.; SWANSON, Richard A. Aprendizagem de resultados: Uma abordagem prática para aumentar a efetividade da educação corporativa. Rio de Janeiro: Elsevier, 2009

9. Binotto, E.; Nakayama M. K.; Siqueira, E. S. A criação de conhecimento para a gestão de propriedades rurais no Brasil e na Austrália. Scielo (https://www.scielo.br/, 2014.

10. Nonaka, I; Takeuchi, H. A Criação de Conhecimento na Empresa. Rio de Janeiro: Campus, 1997.

11. Merrienböer, J. V.; Sluijsmans, D. Toward a synthesis of cognitive loadtheory, fourcomponent instructional design, and self-directed learning. ResearchGate, 2009.

12. Merriënboer, J. V.; Kirschner, P. A. Ten Steps To Complex Learning: A Systematic Approach To Four-Component Instructional Design. 3th. ed. Routledge, 2018.

13. Hmelo-Silver, C. Problem-based learning: What and how do students learn Research Gate (https://www.researchgate.net), 2004.

14. Mazur, E. Peer Instruction - A Revolução da Aprendizagem Ativa. 1. ed. : Penso, 2015

15. Hannel, K.; Lima, J. de; Descalco, L. Ensino personalizado: o moodle como ferramenta na busca da Aprendizagem Significativa. Renote (https://seer.ufrgs.br/renote), 2016

16. Antunes, V. et al. Metodologia ativa: Método PBL adaptado para extensão rural em pecuária leiteira. Unicesumar (https://www.unicesumar.edu.br), 2019.

17. Sales, A. de; Del, A.; Sales, M. de. Avaliação da aplicação da aprendizagem

baseada em problemas na disciplina de interação humano e computador de curso de engenharia de software. Renote (https://seer.ufrgs.br/renote), 2013.

18. Embrapa e-Campo. e-Campo - Vitrine de capacitações on-line da Embrapa. 2022. Disponível em: https://www.embrapa.br/e-campo/o-que-e.

19. E@D-Leite - Cursos a distância. 2022. Disponível em: https://ead.cnpgl.embrapa.br/.

20. Guedes, G. T. A. UML – Uma Abordagem Prática. [S.l.]: Novatec, 2011

21. Junqueira D. Desenvolvimento de software usando angular e node para assistência social. In: . [S.l.]: UTFPR, 2018

22. Carvalho, Vinicius. PostgreSQL Banco de dados para aplicações web modernas.

[S.l.]: Casa do Código, 2017.